Quelle valorisation académique pour les activités de maintenance de logiciels de recherche ? Perspectives d'un mainteneur de Coq en début de carrière.

Théo Zimmermann

LTCI, Télécom Paris, Institut Polytechnique de Paris

Open Science Days – 14 décembre 2022

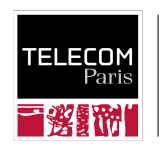

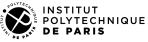

• Un langage qui permet d'**énoncer des théorèmes** :

**Theorem** pow\_add  $a \text{ n m}$  :  $a^m * a^m = a^{\text{m}}(n+m)$ .

- Un langage qui permet d'**énoncer des théorèmes** : **Theorem** pow\_add a n m :  $a^m$  \*  $a^m$  =  $a^{\text{-}}(n+m)$ .
- Un langage qui permet de **construire** leurs preuves :

#### **induction** n.

- (\* Deux sous-buts :
	- Cas de base :  $a^0 * a^m = a^{\hat{}}(0+m)$
	- Cas récursif :  $a^{\hat{}}(n.+1) * a^{\hat{}}m = a^{\hat{}}((n.+1)+m)$ sachant :  $a^m * a^m = a^{\hat{m}+m}$

\*)

- Un langage qui permet d'**énoncer des théorèmes** : **Theorem** pow\_add a n m :  $a^m$  \*  $a^m$  =  $a^{\text{-}}(n+m)$ .
- Un langage qui permet de **construire** leurs preuves :

#### **induction** n.

- (\* Deux sous-buts :
	- Cas de base :  $a^0 * a^m = a^{\hat{}}(0+m)$
	- Cas récursif :  $a^{\hat{}}(n.+1) * a^{\hat{}}m = a^{\hat{}}((n.+1)+m)$ sachant :  $a^m * a^m = a^{\hat{m}+m}$

\*)

all: **simpl**; **lia**.

- Un langage qui permet d'**énoncer des théorèmes** : **Theorem** pow\_add a n m :  $a^m$  \*  $a^m$  =  $a^{\text{-}}(n+m)$ .
- Un langage qui permet de **construire** leurs preuves : **induction** n.
	- (\* Deux sous-buts : - Cas de base :  $a^0 * a^m = a^{\hat{}}(0+m)$ - Cas récursif :  $a^{\hat{}}(n.+1) * a^{\hat{}}m = a^{\hat{}}((n.+1)+m)$ sachant :  $a^m * a^m = a^{\hat{m}+m}$ \*)

all: **simpl**; **lia**.

• Un **noyau qui vérifie** les preuves ainsi construites :

**Qed**.

- Création : 1984 (Gérard Huet et Thierry Coquand  $+$  Christine Paulin)
- Première version publique : 1989 (CONSTR, V4.10, 4 contributeurs)
- 1999 :
	- − sortie de la V6.3 (17 contributeurs)
	- − démarrage de la V7 (dépôt de contrôle de version actuel)

# Une plateforme de recherche

Articles utilisant Coq publiés depuis 2022 :

• CAV'22, CICM'22, **CPP'23** (9 articles), **CSF'22** (3 articles), CSL'22, **ECOOP'22** (3 articles), ECRTS'22, ERTS'22, FCCM'22, FLOPS'22, FSCD'22, Haskell'22, HEART'22, **ICFP'22** (3 articles), ICSE'22, ICTCS'22, IFM'22, ISoLA'22, **ITP'22** (9 articles), **JFLA'22** (5 articles), LFCS'22, MEMOCODE'22, Middleware'22,

MPC'22, NFM'22, **OOPSLA'22** (9 articles), **PLDI'22** (7 articles), **POPL'23** (10 articles), PPDP'22, RTAS'22, RTNS'22, SAC'22, TASE'22, TYPES'22…

• Computing, Fundamenta Informaticae, Frontiers of CS, J. of Automated Reasoning, J. of Functional Prog., J. of Logic and Computation, Logical Methods in CS, Math. Structures in CS, Sci. of Comp. Prog., Security and Communication Networks, Soft. and System Modeling, Soft. Quality J., The Comp. J., Theoretical CS, Trans. on Math. Soft., Trans. on Prog. Languages and Systems…